Analyzing publicly available data: Fitting multilevel models in complex surveys with design weights, a software based tutorial.

Office of Research and Sponsored Program's Research Forum October 22nd, 2008.

> Adam C. Carle, Ph.D. adam.carle@unf.edu Department of Psychology University of North Florida Jacksonville, FL

- How can you get research done at a relatively teaching oriented University?
- Use publicly available data!
- Federal agencies routinely make data available.
- Federal agencies routinely provide grant funds to investigators using the data!

- Examples:
- The Early Childhood Longitudinal Study.
	- http://nces.ed.gov/ECLS/index.asp
		- More generally: http://nces.ed.gov/
- National Survey of Children's Health:
	- http://www.cdc.gov/nchs/about/major/slaits/nsch.htm
		- More generally: http://www.cdc.gov/nchs/express.htm
- National Epidemiologic Survey on Alcohol and Related Conditions (NESARC)
	- http://www.nesarc.niaaa.nih.gov/

- Examples:
- National Archive of Criminal Justice Data: – http://www.icpsr.umich.edu/NACJD/index.html
- Interuniversity Consortium for Political and Social Research:
	- http://www.icpsr.umich.edu/index.html
		- World's largest archive of digital social science data
- Many, many, others!
- International data too!

- Funding opportunities abound.
- Use SMARTS.
- ORSP can and WILL help you find more!
	- Dawn OʹConnor.
		- dawn.oconnor@unf.edu

- So, what do we do once we get the data?
- Do special analytical problems present?
- What can we do about them?
- Let's discuss a few "problems" and solutions.

• As research progressively seeks to understand individual and contextual influences on health, education, families, organizations, analysts will increasingly turn to multilevel models (MLM).

- Describe which variables predict individual differences.
	- e.g., Does an individual's SES status affect their health?
- Uncover which variables predict contextual level differences.
	- e.g., Does the average amount a state spends on health care affect an individual's health?

• Complex survey data provide a rich source of data for these analyses.

- Organize populations into strata or clusters.
	- e.g., states, counties, or neighborhoods.
- Collect data *within* the strata or clusters.
	- e.g., people, schools, families.

- But these designs violate important statistical assumptions.
	- Data no longer independent.

- MLM explicitly model the clustered nature of survey design.
	- Good!
	- More correctly estimate standard errors.
	- Increase inferential accuracy
- However, MLM may lead to biased estimates when employed in complex survey data.
	- Caution!
	- Complex survey designs often include unequal selection probabilities.

- To address this, in a separate study, I developed a set of current best practice recommendations for handling design weights in MLM.
- UNF has the software capable of doing what I recommend!
- Let me show you!

- I fit two models representing "typical" MLM models.
- They examine a continuous outcome... – The number of months CSHCN go without insurance.
- as a function of a level-1 predictor... – "family income"
- and a level-2 predictor. – "proportion of families in poverty in a state"

#### Methods

- Publicly available data from the 2005‐2006 National Survey of Children with Special Health Care Needs (NS‐CSHCN)
	- ftp://ftp.cdc.gov/pub/Health\_Statistics/NCHS/slait s\_cshcn\_survey/2005\_2006/Datasets/
- Sponsored by the Maternal and Child Health Bureau (MCHB) and conducted by the National Center for Health Statistics (NCHS).

### Methods

- Within each state and Washington DC, the survey used list‐assisted random digit dialing to collect data.
- Data on roughly 750 children with special health care needs (CSHCN) in each state.
- "Classic" two level design.
	- CSHCN (level‐1) nested within states (level‐2).
		- Hereafter state includes Washington DC.

### Methods

- Equal sample sizes for each state.
	- Children in smaller states had a *greater* probability of selection.
- Included households with more than one CSHCN.
	- CSHCN in smaller families had a *greater* probability of selection.

### Methods

- Level‐1 design weights.
	- Account for unequal selection probabilities.
	- Weight the data to make it representative of the CSHCN in the US.
- Unequal probability of selection did not occur at level‐2.
	- Level‐2 does not need weights

- First model.
- Does the average number of months CSHCN spend without insurance vary across states?

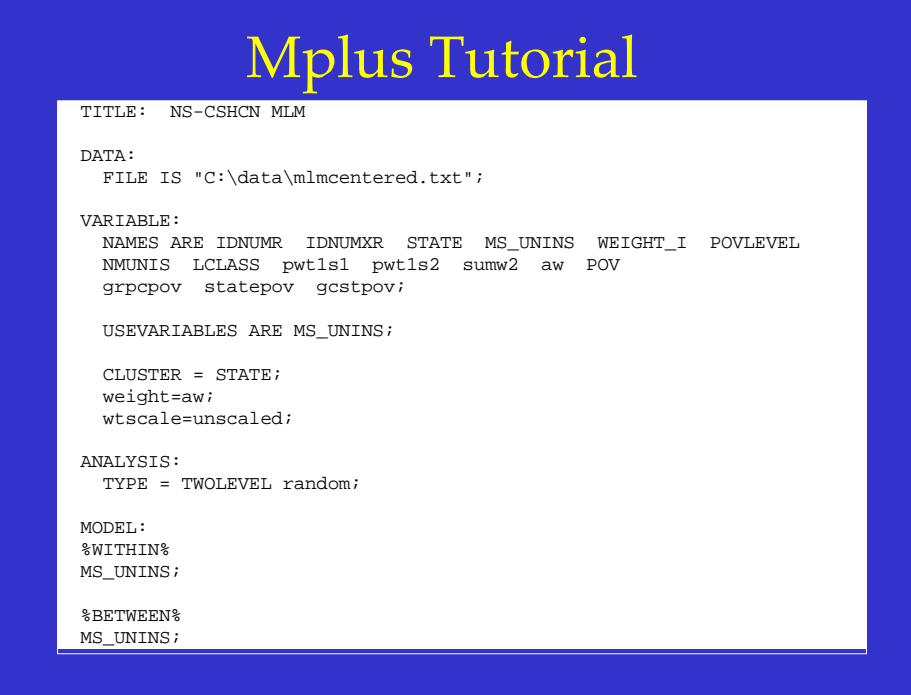

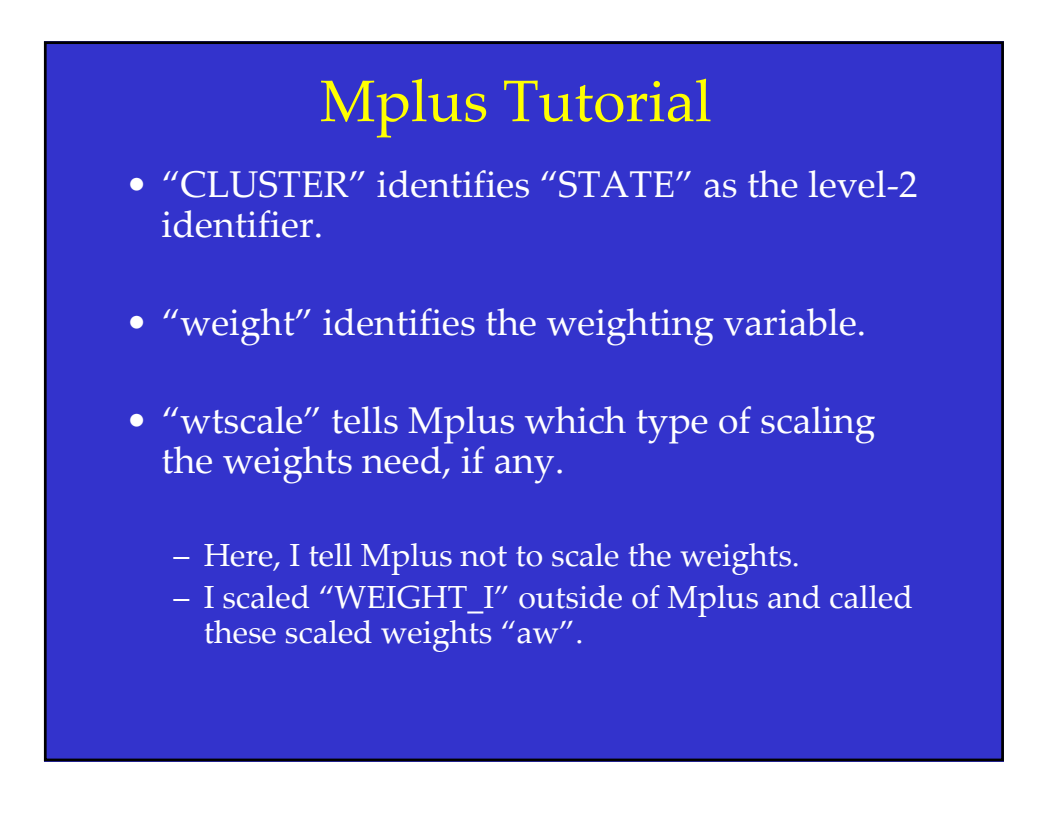

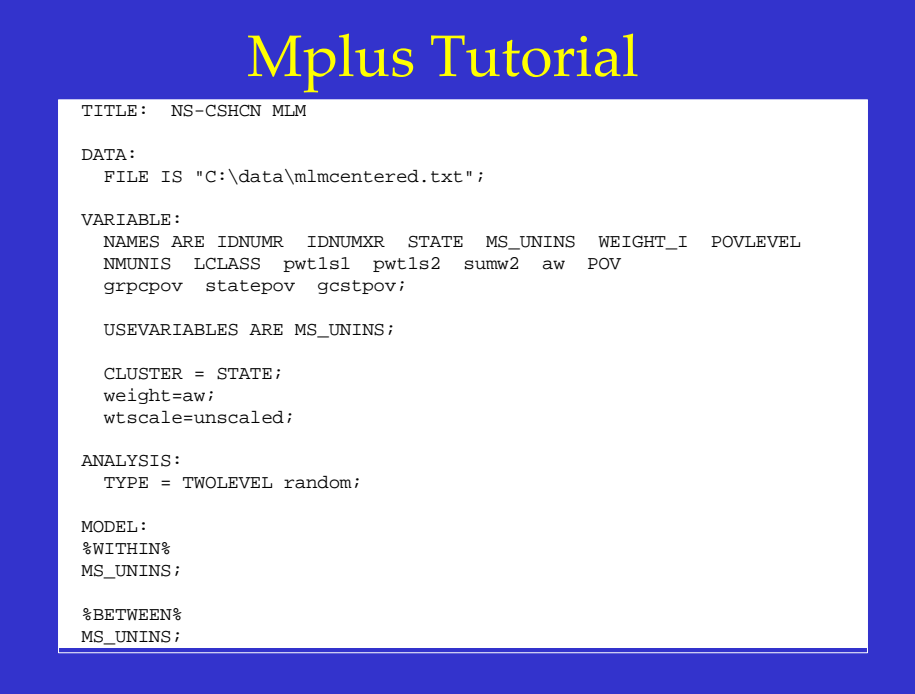

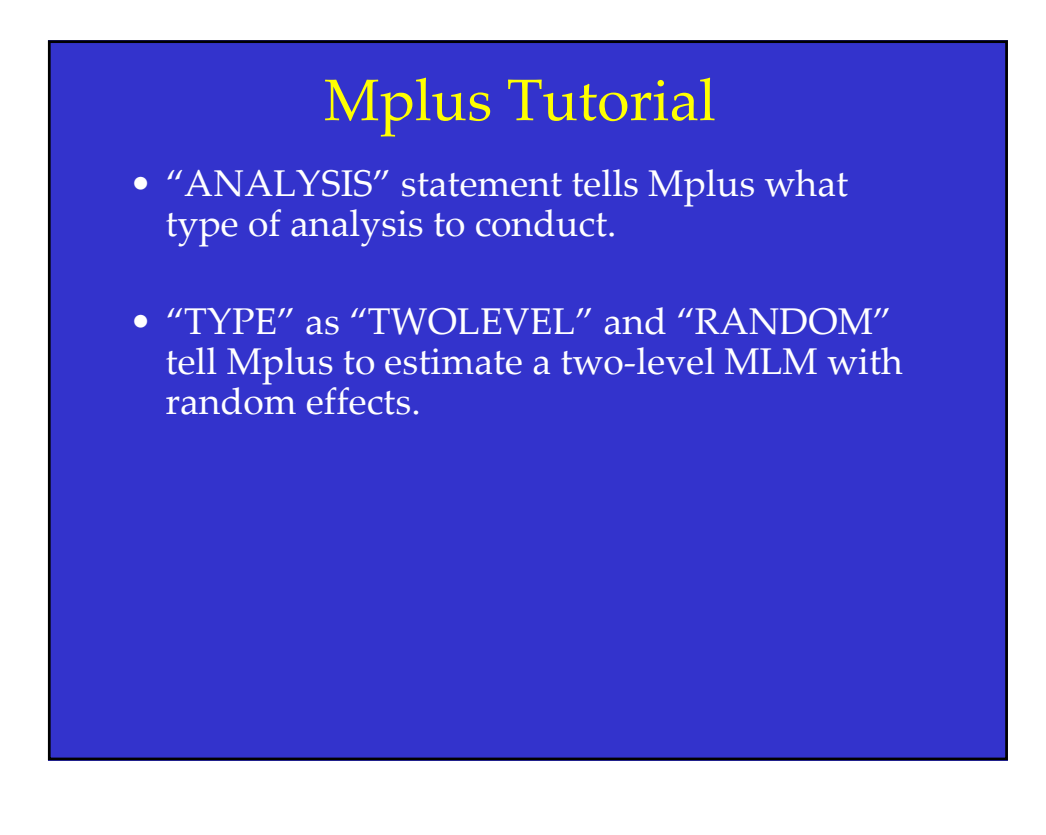

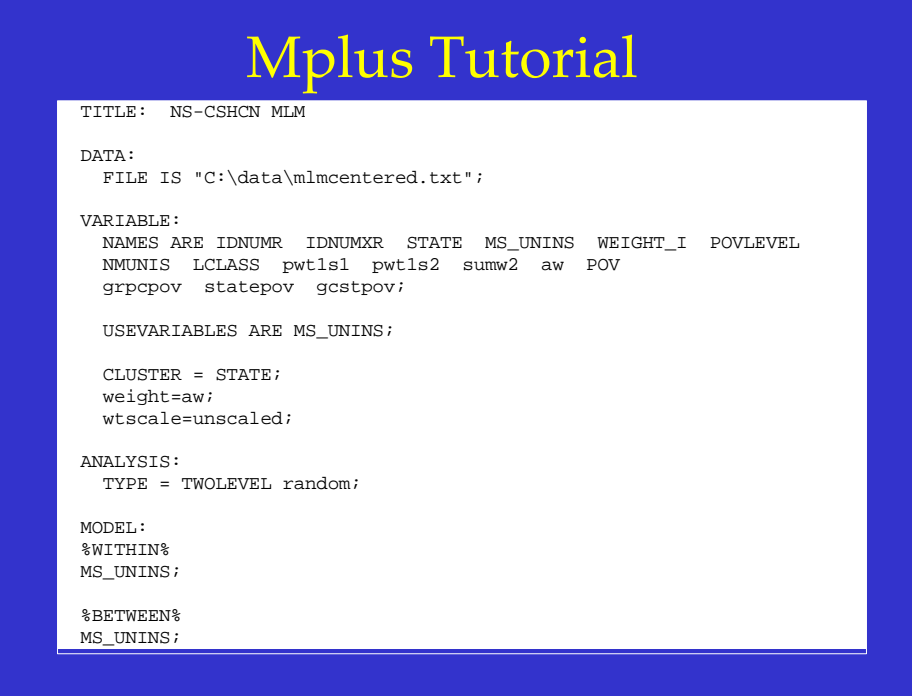

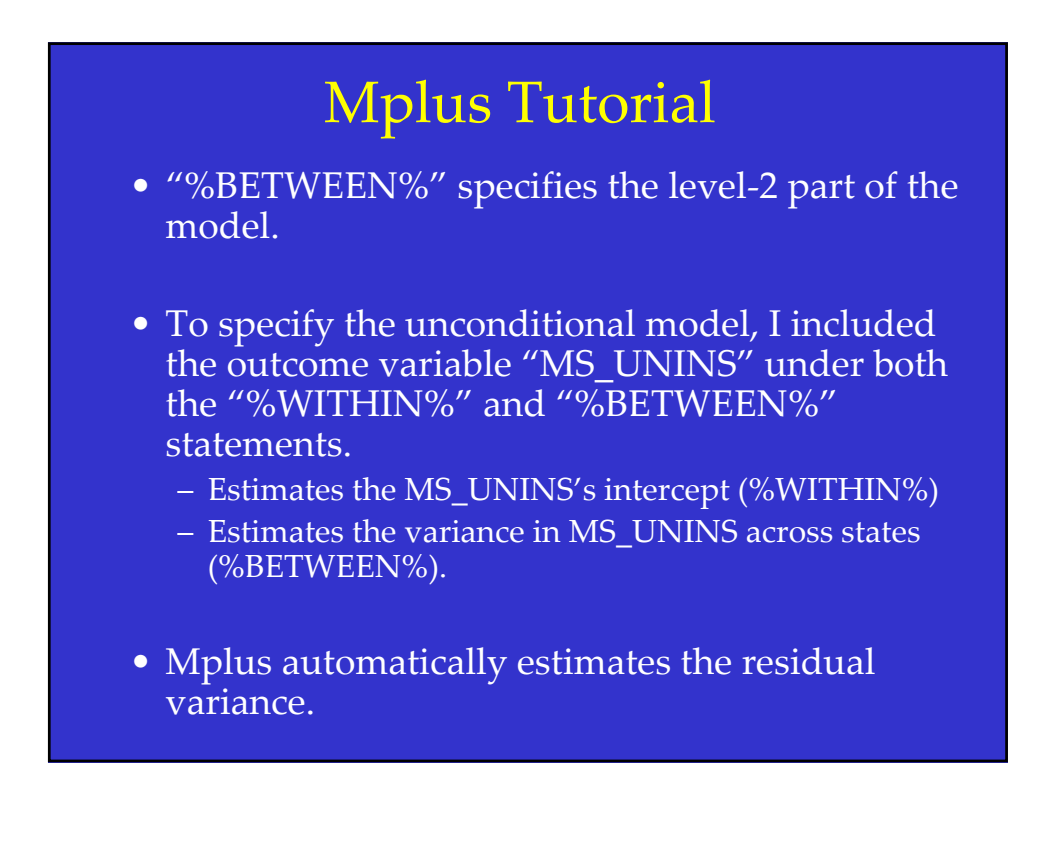

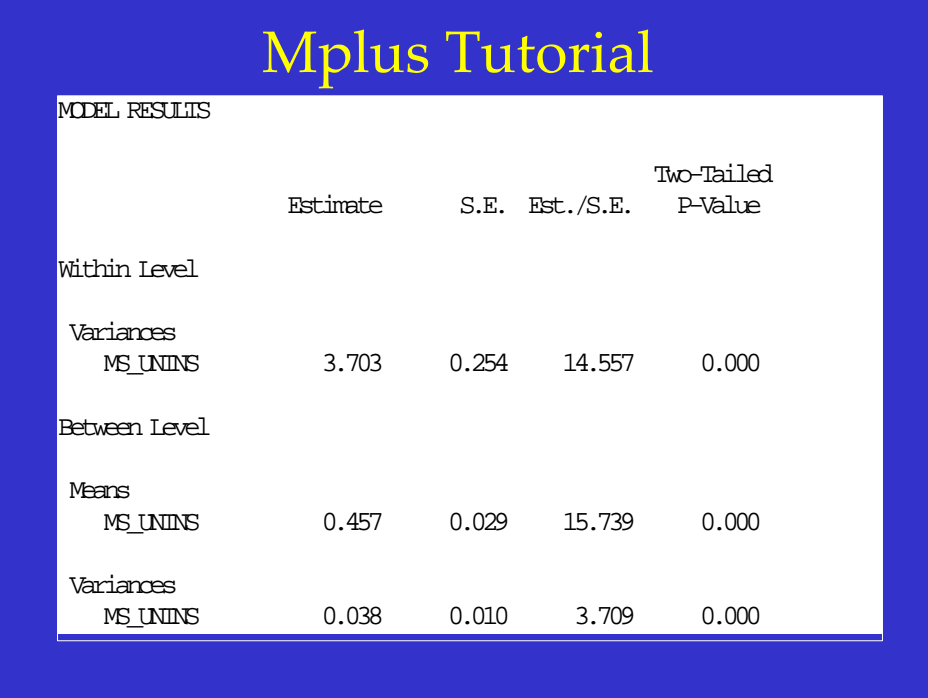

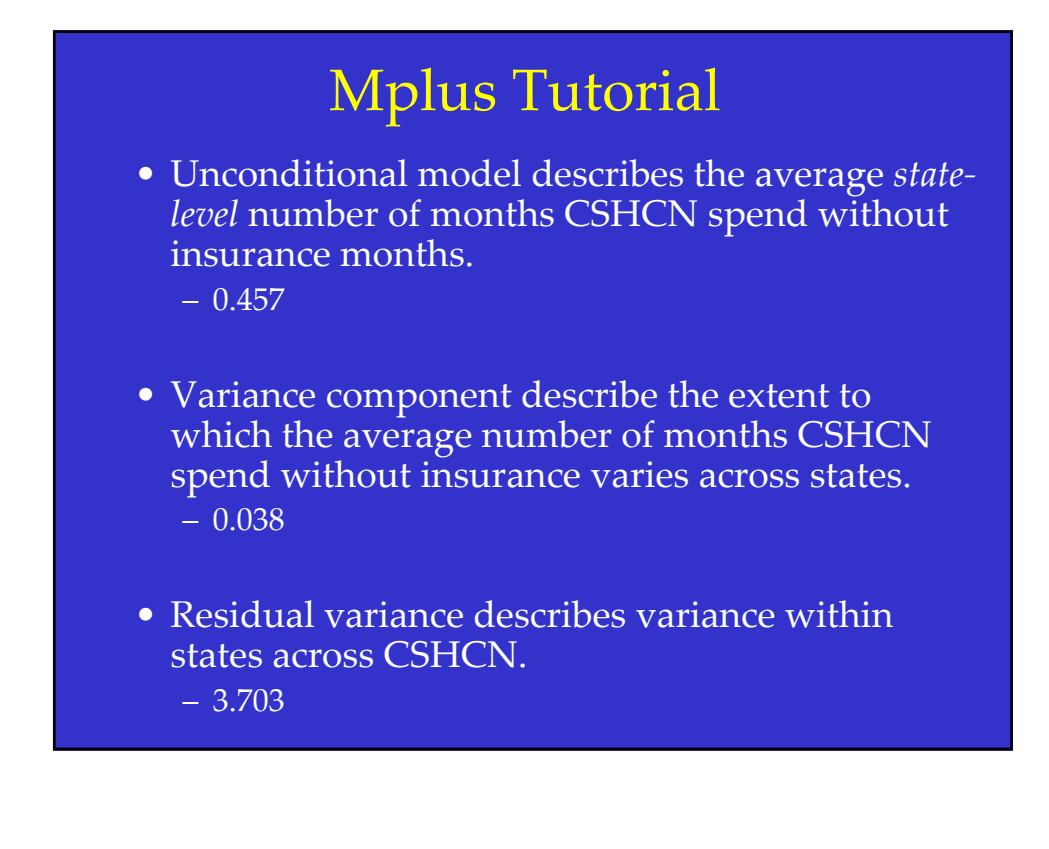

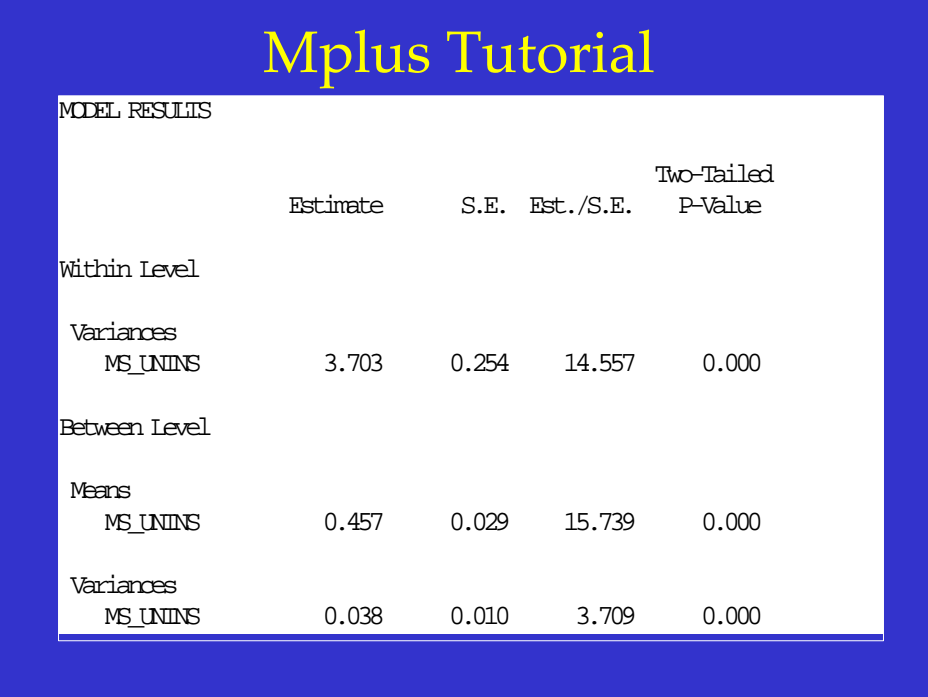

- Incorporating level‐1 and level‐2 predictors.
- Investigates whether a relationship exists between family income and months uninsured *after* controlling for the effects of the proportion of families in poverty within a state.
- Asks whether the relationship between family income and insurance differs across states *after* controlling for differences in the proportion of families in poverty.

- To fit this model in Mplus, we need to:
	- 1) specify all three variables in the "USEVARIABLES" statement.
	- 2) Specify which variables pertain to level‐1 (within).
	- 3) Specify which variables relate to level‐2 (between).
	- 4) Specify "%WITHIN%" and "%BETWEEN%" aspects of the "MODEL".

#### Mplus Tutorial USEVARIABLES ARE MS\_UNINS gcstpov grpcpov; WITHIN = grpcpov; BETWEEN = gcstpov; CLUSTER = STATE; weight=aw; wtscale=unscaled; ANALYSIS: TYPE = TWOLEVEL random; MODEL: %WITHIN% S | MS\_UNINS ON grpcpov; %BETWEEN% MS\_UNINS ON gcstpov; MS\_UNINS with S;

- Under the "%WITHIN%" heading, one regresses "MS\_UNINS" on "grpcpov".
- To allow the slope to vary across states, specify the slope associated with this regression.
	- I label it "S", one could label it otherwise.
	- Separates it from the regression with the "|" symbol.
	- Tells Mplus to estimate the slope as a random effect.
- To examine variance in the slope "S" across states, include the "MS\_UNINS WITH S" statement under "%BETWEEN%".

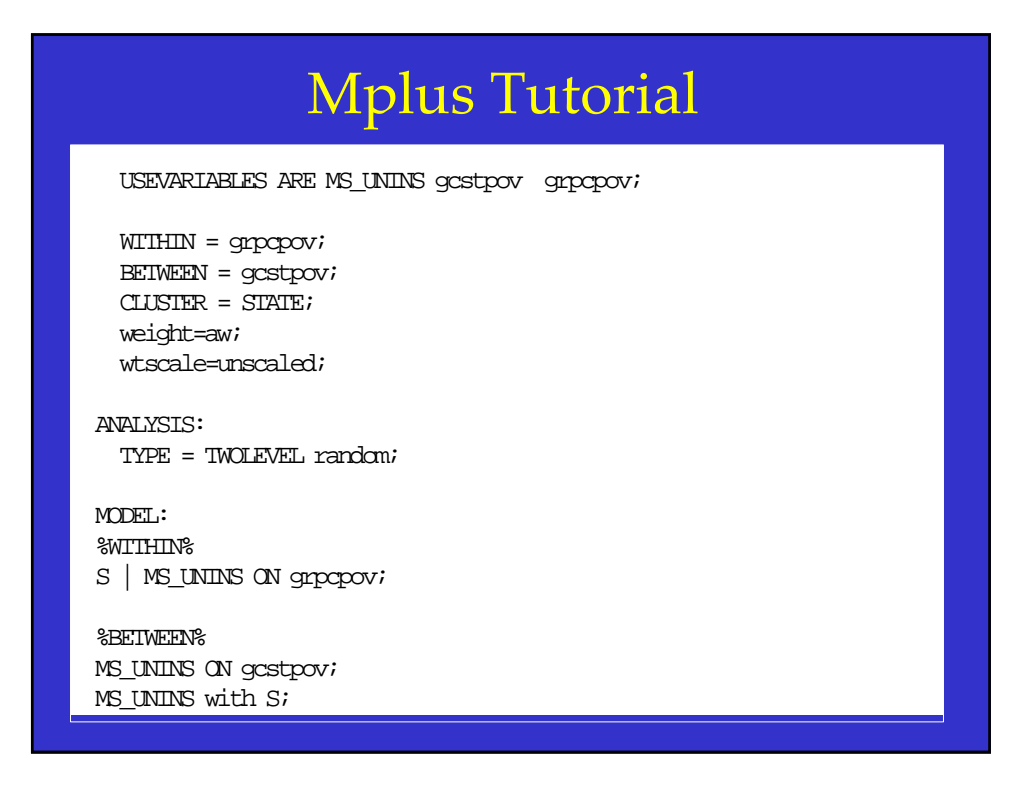

- To incorporate the level‐2 predictor, one includes "MS\_UNINS ON gcstpov".
- Reflects the regression of the proportion of families in poverty on months uninsured.
	- Predicts months uninsured from the proportion of families in poverty.

## Mplus Tutorial

• All output now reflects conditional statements.

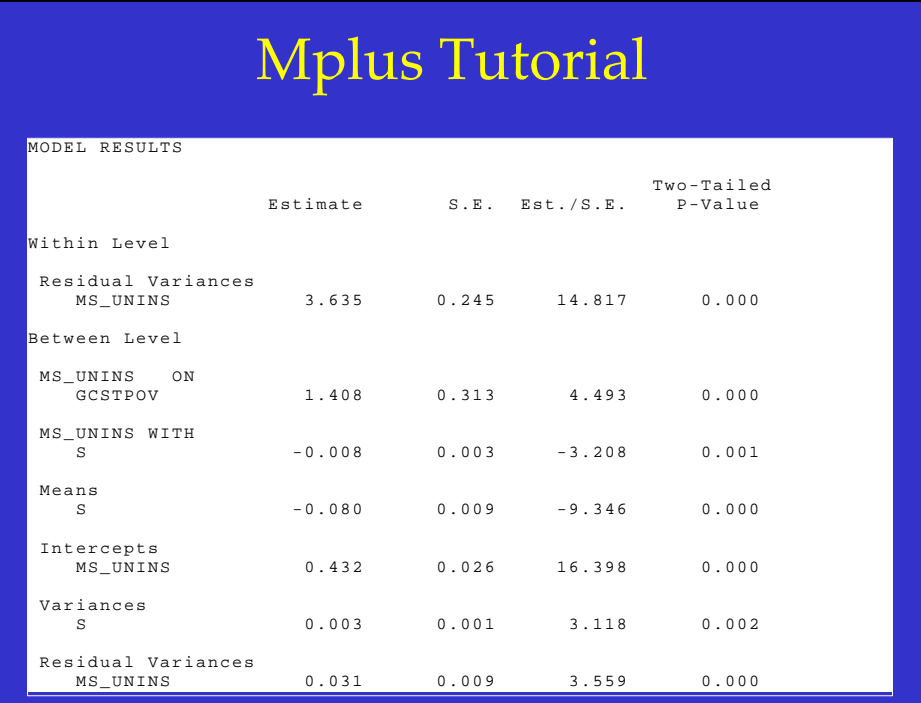

- The output includes several new parameters and some familiar parameters.
- Intercept:  $-0.432.$
- Slopes for both predictors:
	- $-0.08$ .
	- $-1.408.$
- Three variance/covariance components:
	- 3.635.
	- 0.003.
	- $-$  -0.008.

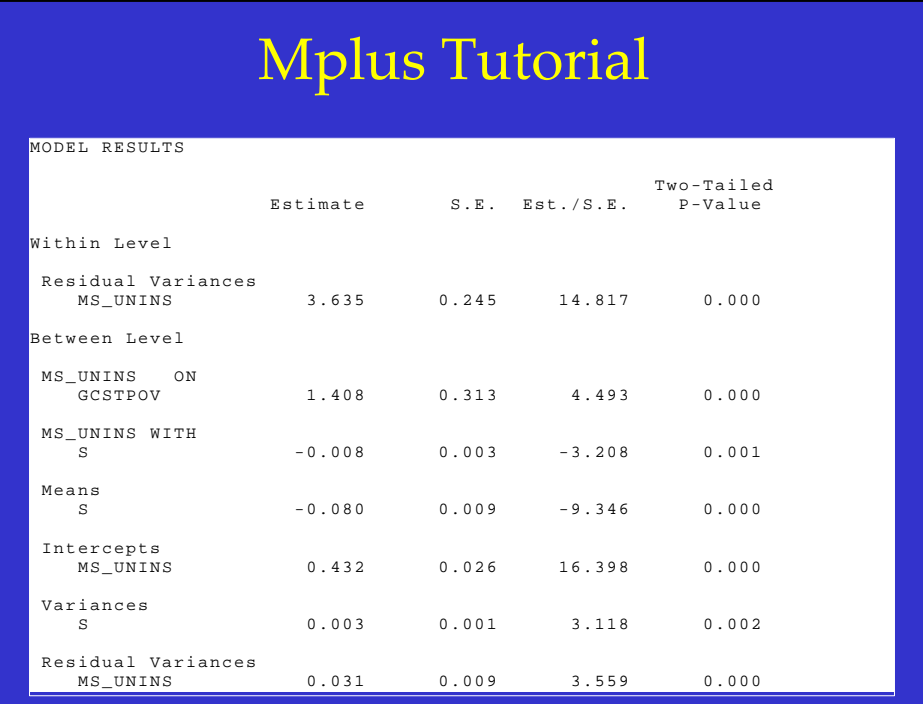

- One interprets these estimates in light of the included variables.
- Intercept (0.432) reflects the estimated state average controlling for the effect of family income.
- Slope for the effect of family income  $(-0.08)$ shows that, even after accounting for the effect of the proportion of families in poverty, a negative relationship between family income and insurance exists.

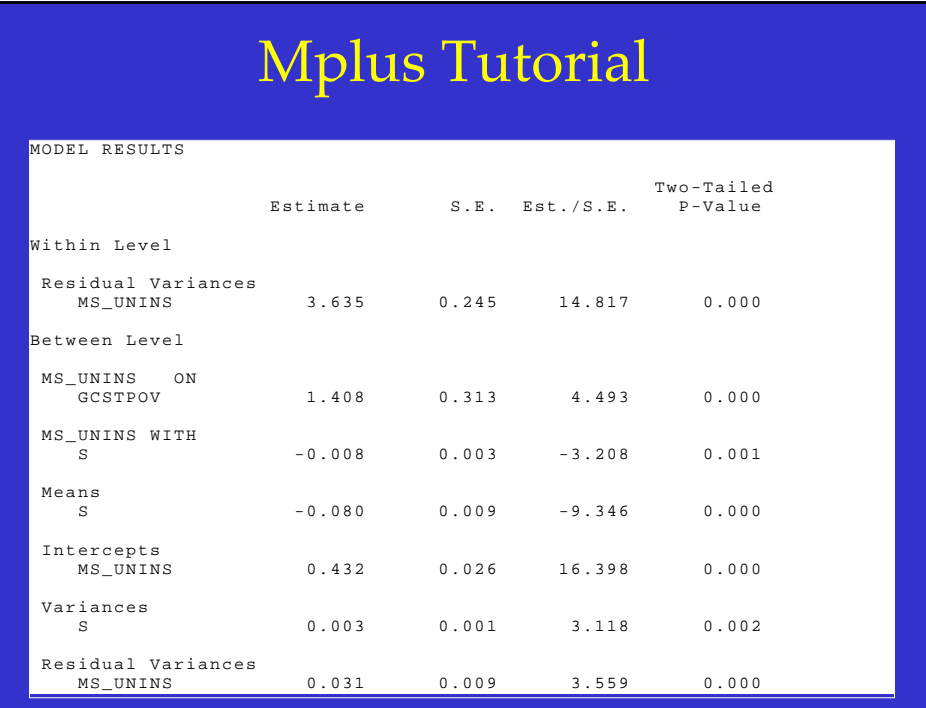

• Similarly, controlling for the effects of family income, states with greater proportions of their population in poverty have CSHCN who spend more months uninsured (1.408).

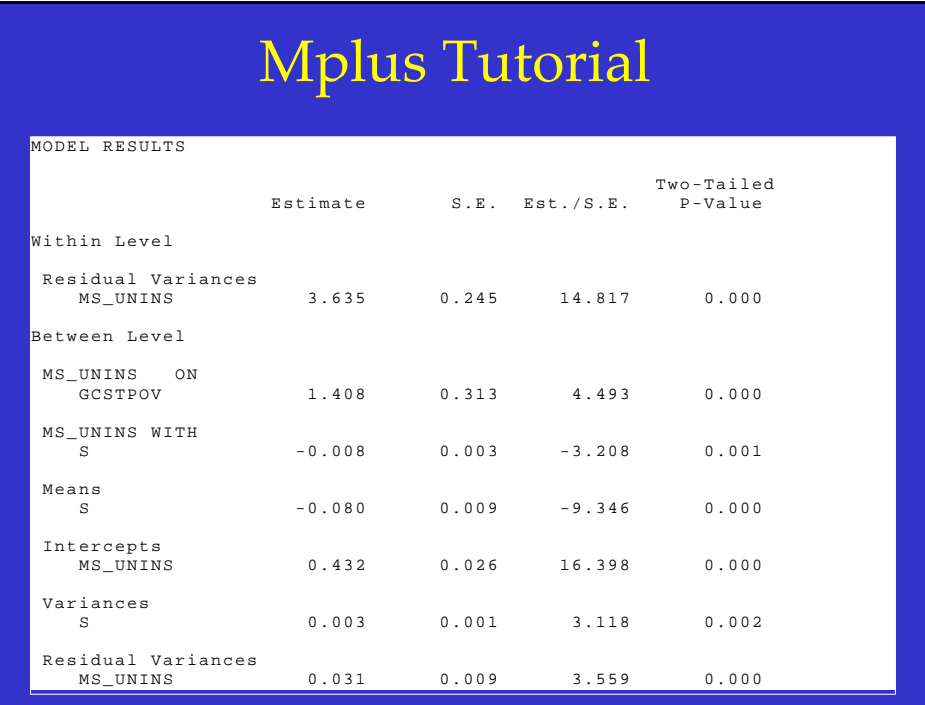

- The variance/covariance components!
- After accounting for the effect of family income, a relatively large amount of variance exists within states across CSHCN (3.635).
- Controlling for the effect of the proportion of families in poverty in a state, the effect of family income on months uninsured varies as a function of states' means (‐0.008).

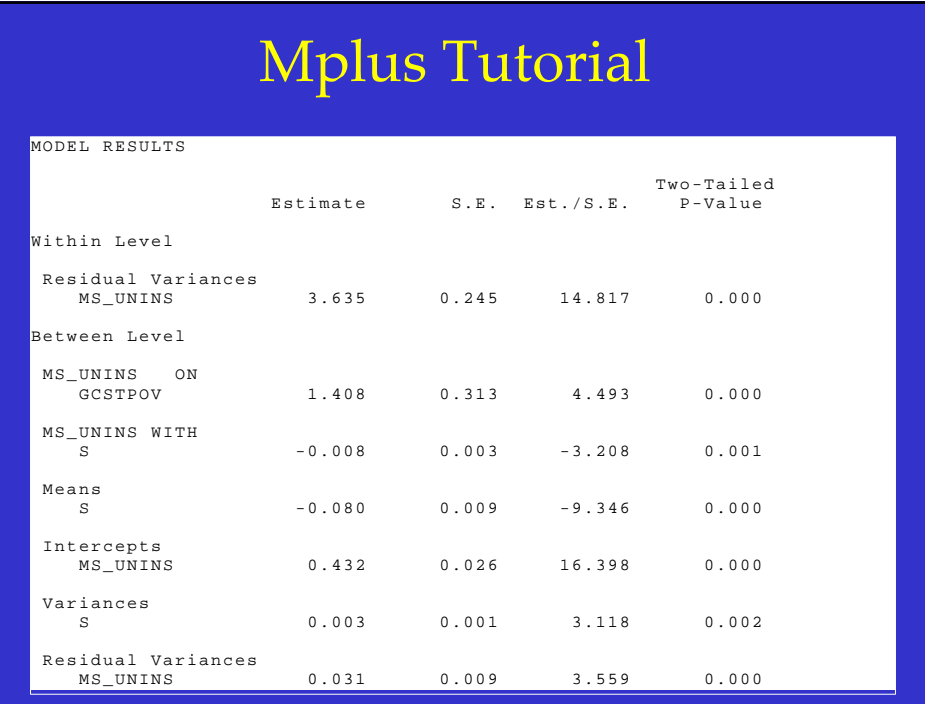

- The covariance components!
- In states where CSHCN spend more months without insurance on average, a stronger negative relationship exists between family income and months without insurance at level-1  $(-0.008)$ .
	- Even after controlling for differences in the proportion of families in poverty across states.

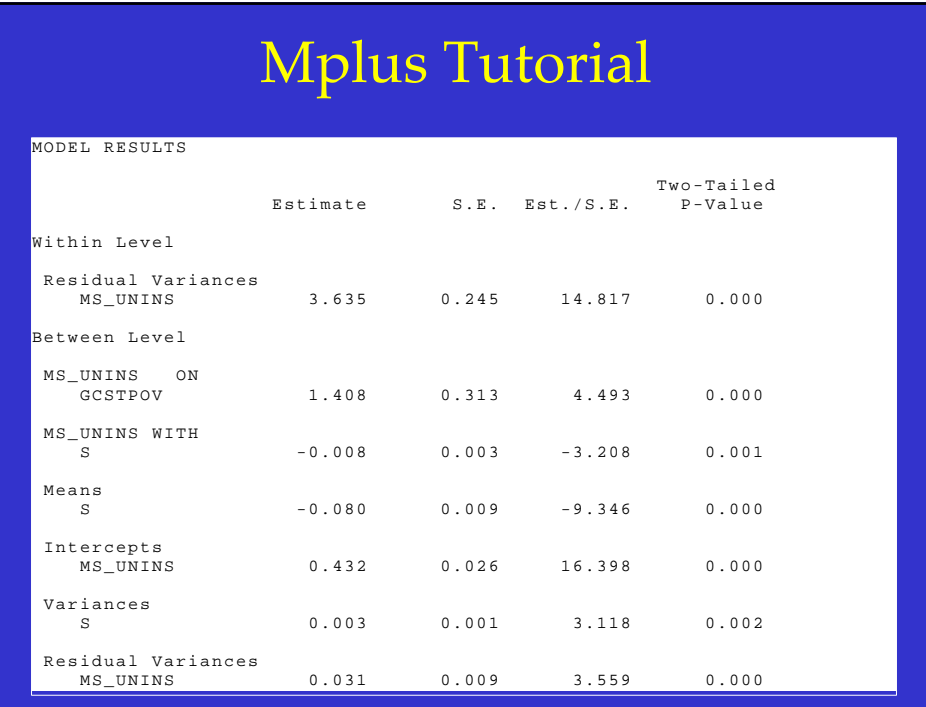

• Lastly, statistically significant variance exists in the slopes across states even after controlling for effect of family income (0.031).

• Could include numerous other variables.

- And!
	- Could include cross‐level interactions!

# Conclusion

- Take home points:
- A vast treasure trove of publicly available data exists.
- This data often needs special statistical analyses.
- Incorrectly analyzing that data will lead to incorrect inferential decisions and faulty research.
- UNF has the software you need to conduct your analyses!

Analyzing publicly available data: Fitting multilevel models in complex surveys with design weights, a software based tutorial.

Office of Research and Sponsored Program's Research Forum October 22nd, 2008.

> Adam C. Carle, Ph.D. adam.carle@unf.edu Department of Psychology University of North Florida Jacksonville, FL